# **Constraining order Documentation** *Release 0.1*

**Johannes Reinhardt**

January 12, 2015

### Contents

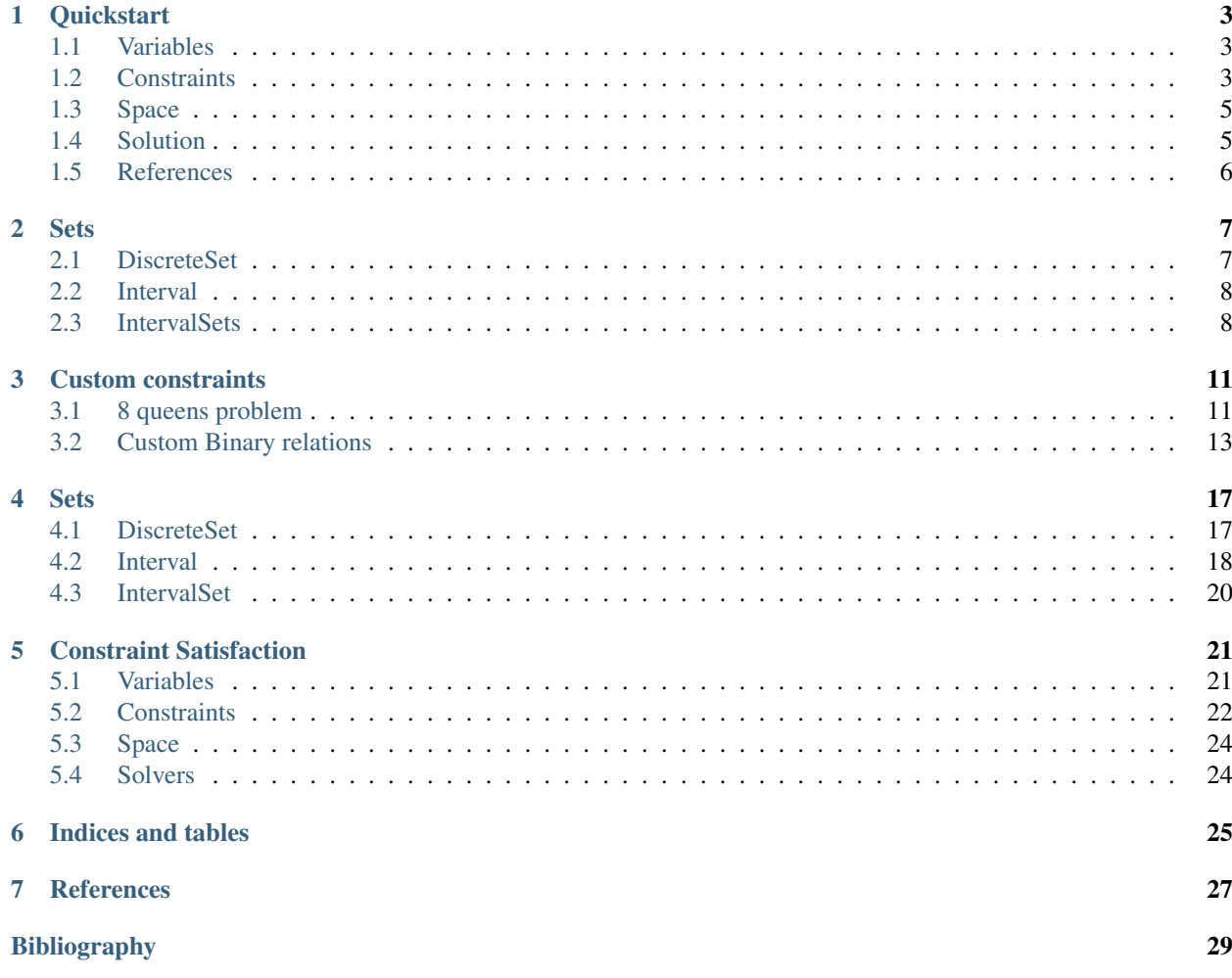

Constraining Order is a pure python library for solving certain classes of constraint satisfaction problems (CSP). In particular it contains an implementation of IntervalSets to represent fairly general sets of real numbers.

Constraining Order works (at least) with Python 2.7, 3.4 and PyPy and is licensed under the MIT license.

Constraining Order is relatively flexible in the sense that many CSPs can be quickly modeled and new constraints can be implemented very easily. However it is not tuned towards high performance.

For serious problems there are much more powerful solutions available:

- [gecode](http://www.gecode.org) (which looks amazing and superbly documented)
- [or-tools](https://code.google.com/p/or-tools/)
- [choco](http://www.choco-solver.org/)
- or one of the many specialized [constraint programming languages](https://en.wikipedia.org/wiki/Constraint_programming)

For python there are several packages for constraint satisfaction problems:

- [ortools](https://pypi.python.org/pypi/ortools/1.3795)
- [gecode-python](https://pypi.python.org/pypi/gecode-python/0.27) outdated, inactive
- [logilab-constraints](https://pypi.python.org/pypi/logilab-constraint/0.5.0) sparse documentation, inactive
- [pyconstraints](https://pypi.python.org/pypi/pyconstraints/1.0.1) sparse documentation, inactive

For a nice overview over the theoretical foundations, see e.g. [\[Tsang96\].](#page-32-1)

The code is hosted on GitHub:

<https://github.com/jreinhardt/constraining-order>

Contents:

# **Quickstart**

<span id="page-6-0"></span>For a quick introduction we will write a Sudoku solver. [Sudokus](https://en.wikipedia.org/Sudoku) are popular puzzles that are often found in Newspapers. The task is to fill in numbers in a (already partly filled) 9x9 grid, such that no number is present twice in a row, column or one of the 9 3x3 blocks.

Sudokus are constraint satisfaction problems. The 81 fields of the grid are the variables, their domain is the set of numbers from 1 to 9, and the constraints are the number placement rules.

# <span id="page-6-1"></span>**1.1 Variables**

The first step is to model the space our problem lives in. For that we need the variables and their domains. We can make use of python to do this very compactly for all 81 variables

```
from constrainingorder.sets import DiscreteSet
from constrainingorder.variables import DiscreteVariable
numbers = range(1, 10)domain = DiscreteSet(numbers)
variables = {}
for i in numbers:
    for j in numbers:
        name = 'x %d*d' * (i, j)variables[name] = DiscreteVariable(name,domain=domain)
```
A DiscreteSet is a datastructure representing a set of discrete elements, very similar to pythons built-in set. But it can also represent the "set of everything", which is sometimes convenient. For details see .. todo:: Add DiscreteSet reference

A DiscreteVariable is a variable that can take on values from a DiscreteSet. Each variable has a name. The variables *x11* is the number in the first row and first column, the variable *x12* the one in the first row and second column and so on. We store them in a dictionary, so that we can easily to refer to them by name when building the constraints. This is often convenient, but not always necessary.

# <span id="page-6-2"></span>**1.2 Constraints**

The constraints model the requirements, that no number is allowed to occur twice in a row, column or block. Or equivalently, that all numbers in a row, column or block are different (as there are exactly nine different numbers). Luckily constraining order already comes with a constraint of this type, so we just have to use it:

**from constrainingorder.constraints import** AllDifferent

```
cons = []#row constraints
for i in numbers:
    cons.append(AllDifferent([variables['x%d%d'%(i,j)] for j in numbers]))
#column constraints
for i in numbers:
    cons.append(AllDifferent([variables['x%d%d'%(j,i)] for j in numbers]))
#block constraints
for i in range(0, 3):
    for \boldsymbol{\mathsf{j}} in range(0, 3):
        #assemble list of parameternames for this block
        names = []
        for k in range(0, 3):
            for l in range(0, 3):
                 names.append('x%d%d' % (3*1 + k + 1,3*j + 1 + 1))
        #create constraint
        cons.append(AllDifferent([variables[n] for n in names]))
```
If we wanted to find all possible completely filled sudokus, we could now try to enumerate all solutions to this problem (see below), but this would take a very, very long while, as there are 6.67 10^21 different ones see [\[Felgenhauer\].](#page-32-2)

In the sudokus found in newspapers some numbers are already given, in such a way that there is only one solution. We can add these filled in numbers by adding additional constraints that restrict certain variables to just a single value. Again this kind of constraint is already included in Constraining Order:

```
from constrainingorder.constraints import FixedValue
```

```
cons.append(FixedValue(variables['x11'],1))
cons.append(FixedValue(variables['x14'],8))
cons.append(FixedValue(variables['x21'],6))
cons.append(FixedValue(variables['x22'],3))
cons.append(FixedValue(variables['x25'],5))
cons.append(FixedValue(variables['x27'],9))
cons.append(FixedValue(variables['x32'],9))
cons.append(FixedValue(variables['x36'],3))
cons.append(FixedValue(variables['x37'],5))
cons.append(FixedValue(variables['x44'],2))
cons.append(FixedValue(variables['x47'],6))
cons.append(FixedValue(variables['x49'],3))
cons.append(FixedValue(variables['x51'],3))
cons.append(FixedValue(variables['x53'],2))
cons.append(FixedValue(variables['x57'],1))
cons.append(FixedValue(variables['x59'],7))
cons.append(FixedValue(variables['x61'],9))
cons.append(FixedValue(variables['x63'],8))
cons.append(FixedValue(variables['x66'],6))
cons.append(FixedValue(variables['x73'],6))
cons.append(FixedValue(variables['x74'],5))
cons.append(FixedValue(variables['x78'],7))
cons.append(FixedValue(variables['x83'],9))
cons.append(FixedValue(variables['x85'],6))
cons.append(FixedValue(variables['x88'],2))
cons.append(FixedValue(variables['x89'],5))
cons.append(FixedValue(variables['x96'],8))
cons.append(FixedValue(variables['x99'],9))
```
# <span id="page-8-0"></span>**1.3 Space**

With the variables and the constraints we can set up a Space. A Space collects all the variables and constraints, and keeps track of the possible values (the domain) for each variable. We print the domain for the first few variables.

```
from constrainingorder import Space
```

```
space = Space(variables.values(),cons)
for vname, domain in sorted(space.domains.items())[:15]:
   print vname, domain
```
#### This outputs

x11 {1,2,3,4,5,6,7,8,9} x12 {1,2,3,4,5,6,7,8,9} x13 {1,2,3,4,5,6,7,8,9} x14 {1,2,3,4,5,6,7,8,9} x15 {1,2,3,4,5,6,7,8,9} x16 {1,2,3,4,5,6,7,8,9} x17 {1,2,3,4,5,6,7,8,9} x18 {1,2,3,4,5,6,7,8,9} x19 {1,2,3,4,5,6,7,8,9} x21 {1,2,3,4,5,6,7,8,9} x22 {1,2,3,4,5,6,7,8,9} x23 {1,2,3,4,5,6,7,8,9} x24 {1,2,3,4,5,6,7,8,9} x25 {1,2,3,4,5,6,7,8,9} x26 {1,2,3,4,5,6,7,8,9}

A space can also tell us if a labelling (a dictionary with parameter names and values) is consistent with the constraints or satisfies them.

# <span id="page-8-1"></span>**1.4 Solution**

With the Space set up, we can now solve the CSP with backtracking, i.e. by filling in a number into a field and then checking if this is consistent with the constraints. If it is put a number into another field, if not, try another number, or if all numbers have been tried, go back to the previous field and try another number there.

This procedure can take a long time, as there are 9^81 possibilities that have to be tried. One possibility to speed this up is to reduce the problem space. For some fields possible numbers can be eliminated, as they are not consistent with the posed constraints. For example if the value of a field is fixed to 3, then its value can not be something else, and also the 3 can be removed from the domain of the fields in the same row, column and block.

In the constraint satisfaction literature this is called problem reduction. Constraining Order has an algorithm included for problem reduction called ac3, that does that.

```
from constrainingorder.solver import ac3
```

```
ac3(space)
for vname, domain in sorted(space.domains.items())[:15]:
    print vname, domain
```
#### Which now yields

```
x11 {1}
x12 \{2, 4, 5, 7\}x13 {4,5,7}
```

```
x14 {8}
x15 {2,4,7,9}
x16 {2,4,7,9}
x17 {2,3,4,7}
x18 {3,4,6}
x19 {2,4,6}
x21 {6}
x22 {3}
x23 {4,7}
x24 {1,4,7}
x25 {5}
x26 {1,2,4,7}
```
We can see that the domains of the variables have been reduces dramatically, which will speed up backtracking by a huge factor. Another thing that has a big impact on the performance is the order in which the variables are tried. In general one wants find conflicts as early as possible, as this eliminates whole branches of the search tree at once. For the case of sudoku a columns wise ordering (or row or blockwise) has proven to be effective.

Finally we can solve the sudoku by backtracking. The solve function is a generator which iterates over all found solutions. In this case we only want one, so break out of the loop after the first one is found.

```
from constrainingorder.solver import solve
```

```
#column wise ordering
ordering = []
for i in numbers:
    for j in numbers:
        ordering.append('x%d%d' % (i,j))
#find first solution and print it, then stop
for solution in solve(space, method='backtrack', ordering=ordering):
    for i in numbers:
        for j in numbers:
            print solution['x%d%d' % (i,j)],
        print
   break
```
The output of the solution should look like this

# <span id="page-9-0"></span>**1.5 References**

# **Sets**

<span id="page-10-0"></span>In addition to constraint satisfaction, Constraining Order also contains an implementation of Intervals and IntervalSets over the real numbers and datastructures for sets in several dimensions.

# <span id="page-10-1"></span>**2.1 DiscreteSet**

The use of the [DiscreteSet](#page-20-2) is very similar to the built in frozenset:

```
>>> from constrainingorder.sets import DiscreteSet
>>> a = DiscreteSet([1,2,'a','b'])
>>> b = DiscreteSet([1,'a','c',3])
```
DiscreteSets support the usual set operations and membership tests

```
>>> a.union(b)
DiscreteSet([1,2,3,'a','b','c'])
>>> a.intersection(b)
DiscreteSet([1,'a'])
>>> a.difference(b)
DiscreteSet([2,'b'])
>>> 1 in a
True
>>> "Foo" in b
False
```
The main difference is that a DiscreteSet can represent a set of "everything", which makes sense sometimes

```
>>> c = DiscreteSet.everything()
>>> c.union(a)
DiscreteSet.everything()
>>> c.intersection(a)
DiscreteSet([1,2,'a','b'])
```
One can also iterate over all members

**>>>** [m **for** m **in** a.iter\_members()]  $[1, 2, 'a', 'b']$ 

# <span id="page-11-0"></span>**2.2 Interval**

To initialize a Interval one passes the bounds and indicates whether they are included in the interval, or alternatively one of the convenience class methods

```
>>> from constrainingorder.sets import Interval
\Rightarrow a = Interval((0,1), (True, True))
\Rightarrow \Rightarrow \ b = Interval.open(1,3)
>>> c = Interval.leftopen(2,4)
```
Intervals only support the intersection operation, as for the others the result might not be a single connected interval.

**>>>** b.intersection(c) Interval((2, 3),(False, False))

One can check membership in Intervals

**>>>** 0.3 **in** a True **>>>** 1.3 **in** a False

Intervals can also represent the full real axis and a single point:

```
>>> d = Interval.everything()
>>> e = Interval.from_value(2.4)
```
# <span id="page-11-1"></span>**2.3 IntervalSets**

The main use of Intervals is in IntervalSets, which can represent fairly general sets of real numbers. They get initialized by a sequence of Intervals, or one of the convenience functions

```
>>> from constrainingorder.sets import Interval, IntervalSet
>>> a = IntervalSet([Interval.open(0,3), Interval.open(5,8)])
>>> b = IntervalSet([Interval.closed(2,3), Interval.closed(7,10)])
\rightarrow \rightarrow c = IntervalSet.from_values([4, -1])
>>> d = IntervalSet.everything()
```
In contrast to Intervals, IntervalSets support all of the common set operations

```
>>> a.union(b)
IntervalSet([Interval((0, 3),(False, True)),Interval((5, 10),(False, True))])
>>> a.intersection(b)
IntervalSet([Interval((2, 3),(True, False)),Interval((7, 8),(True, False))])
>>> a.difference(b)
IntervalSet([Interval((0, 2),(False, False)),Interval((5, 7),(False, False))])
```
Membership tests work as expected

```
>>> 2 in a
True
>>> 4 in a
False
>>> -1 in c
True
```
Like DiscreteSets, one can iterate over the members if the IntervalSet only contains isolated points

```
>>> c.is_discrete()
True
>>> [m for m in c.iter_members()]
[-1, 4]
```
# **Custom constraints**

<span id="page-14-0"></span>Constraining Order is designed to make it easy to add custom constraints. This tutorial will show this for the example of one of the most prominent constraint satisfaction problems, the 8 queens problem.

# <span id="page-14-1"></span>**3.1 8 queens problem**

The task is to place 8 queens on a chessboard in such a way that no queen can attack any other queen, i.e. no two queens occupy the same row, column or same diagonals.

One way to model this is by using 8 variables, one for a queen in each column. In this way, the requirement that there has to be one queen in every column is already built in, which reduces the number of constraints and the domain of the variables and improves performance.

As values for the variables we choose tuples with the actual coordinates on the board, this makes it easier to formulate the diagonal constraints. We name the variables with lowercase letter, the traditional naming schema of the columns of a chess board. Coordinates will be zero indexed, as this is more convenient in python.

```
from constrainingorder.sets import DiscreteSet
from constrainingorder.variables import DiscreteVariable
```

```
variables = \{\}for i,col in enumerate('abcdefgh'):
    domain = DiscreteSet([ (j, i) for j in range(8)])
    variables[col] = DiscreteVariable(col,domain=domain)
```
As we already built in the column constraint, it remains to express the row and diagonal constraints. We will take care of all of them by creating a new constraint type, a QueensConstraint:

```
from constrainingorder.constraints import Constraint
from itertools import product
class QueensConstraint(Constraint):
     \boldsymbol{H}^{\dagger}\boldsymbol{H}^{\dagger}\boldsymbol{H}Constraint that ensures that a number of queens on a chessboard can
    not attack each other
     "''"def __init__(self,queens):
         "''"Create a new Queens constraint.
         :param variable: Variables representing the position of queens on a chess board
         :type variable: list of DiscreteVariables
```

```
"''"Constraint.__init__(self,dict((var,var.domain) for var in queens))
def _conflict(self,val1,val2):
    #check for row conflict
    if val1[0] == val2[0]:
        return True
    #check for rising diagonal conflict
    if val1[0] - val1[1] == val2[0] - val2[1]:
        return True
    #check for falling diagonal conflict
    if val1[0] + val1[1] == val2[0] + val2[1]:
        return True
def satisfied(self,lab):
    for v1, v2 in product (self.vnames, repeat=2):
        if v1 == v2:
            continue
        if v1 not in lab or v2 not in lab:
            return False
        if self._conflict(lab[v1],lab[v2]):
            return False
    return True
def consistent(self,lab):
    for v1, v2 in product (self.vnames, repeat=2):
        if v1 not in lab or v2 not in lab or v1 == v2:
            continue
        if self._conflict(lab[v1],lab[v2]):
            return False
    return True
```
A constraint needs to derive from the [Constraint](#page-25-1) class and implement the two methods *satisfied* and *consistent*.

In the constructor we pass a dictionary of variables and the values for them which are consistent with this constraint. In this case, there is no field on the board excluded a priori, so we use the full domain of the variable.

As both of the methods we have to implement check for conflicts between the queens, it makes sense to write a small utility method that does this check to avoid code duplication. It compares the first component of the tuples to check for a row conflict. To check whether the two queens are on the same diagonal, we compare the sum and difference of the row and column components. It might not be obvious, but it is easy to check that fields with the same sum or difference of rows and columns are on the same diagonal. Not that we don't check for column conflicts, as they are taken care of by the setup of our variables.

The *satisfied* method checks that the labelling (a dictionary with variable names and values) assigns values to all variables affected by this constraint, and that there are no conflicts. The parameter names of the affected variables are accessible in the attribute [vnames](#page-25-2), that the Constraint class sets up for us.

The *consistent* method is a bit weaker, as it just checks for conflicts, but doesn't care about missing values. It allows the solution and reduction algorithms to detect inconsistencies even if not all queens are placed yet.

And thats it. We can now use this constraint just like the in-built ones:

```
from constrainingorder import Space
from constrainingorder.solver import solve
constraint = QueensConstraint(variables.values())
space = Space(variables.values(),[constraint])
for solution in solve(space, method='backtrack'):
    for i in range(8):
```

```
for j in range(8):
        if (i,j) in solution.values():
            print 'X',
        else:
            print '.',
    print
break
```
In contrast to the sudoku solver discussed in the *[Quickstart](#page-6-0)*, the 8 queens problem space can not be reduced, as no fields can be eliminated a priori, for every field there exist solutions where a queen occupies this field.

We also don't specify a variable ordering, as in this case the total number of variables is rather low, and solution is quick in any case.

X . . . . . . . . . . . . X . . . . . . . . . X . . X . . . . . . . . . . . X . . . . X . . . . . X . . . . . . . . . X . . .

# <span id="page-16-0"></span>**3.2 Custom Binary relations**

A riddle from this weeks newspaper:

Professor Knooster is visiting Shroombia. The people of Shroombia is divided into two groups, the shrimpfs that always lie and the wex that always tell the truth. For his research the professor asked 10 Shroombians about their groups. The answers:

- Zeroo: Onesy is a shrimpf
- Onesy: Threesy is a shrimpf
- Twoo: Foursy is a shrimpf
- Threesy: Sixee is a shrimpf
- Foursy: Seveen is a shrimpf
- Fivsy: Ninee is a shrimpf
- Sixee: Twoo is a shrimpf
- Seveen: Eightsy is a shrimpf
- Eightsy: Fivsy is a shrimpf

The professor sighed: "I will never find out who is in which group if you continue like this." Then the last Shroombian answered

• Ninee: Zeroo and Sixee belong to different groups

This riddle can be modelled as a CSP, and it gives the opportunity to discuss a special kind of constraint, namely binary relations.

First set up the variables

```
from constrainingorder.variables import DiscreteVariable
from constrainingorder.sets import DiscreteSet
domain = DiscreteSet(['Shrimpf','Wex'])
variables = []
for i in range(10):
    variables.append(DiscreteVariable(str(i),domain=domain))
```
So every variable represents one Shroombian, who can be either a shrimpf or a wex.

Almost all hints are of the same structure: one Shroombian accuses another Shroombian of being a shrimpf. The hint is fulfilled either if the accusing shroombian is a Shrimpf (who is always lying) and the accused shroombian is not actually a Shrimpf, or if the accusor is a Wex (who is always telling the truth) and the accused is a in fact a Shrimpf.

We can represent this in form of a custom constraint. As each hint affects two shroombians, such constraints are binary relations. The implementation of binary relations is much simpler than for general constraints.

```
from constrainingorder.constraints import BinaryRelation
```

```
class Accusation(BinaryRelation):
    def relation(self,val1,val2):
        return (vall == 'Shrimpf' and val2 == 'Wex') or \(val1 == 'Wex' and val2 == 'Shrimpf')
```
For classes derived from BinaryRelations it suffices to implement a single method that returns True if the two values fulfill the relation and False otherwise. Specific constraints are obtained by instantiating this class with two variables.

For Discrete Variables with small domains one can represent binary relations also by listing all tuples of values that fulfill the relation. An equivalent implementation would be derived from DiscreteBinaryRelation.

```
from constrainingorder.constraints import DiscreteBinaryRelation
class Accusation(DiscreteBinaryRelation):
    def __init__(self,var1,var2):
        DiscreteBinaryRelation. init (self,var1,var2, [
            ('Shrimpf','Wex'), ('Wex','Shrimpf')
        ])
```
In addition we need to implement a new constraint for the last hint. As it affects three shroombians, this is not a binary relation.

```
from constrainingorder.constraints import Constraint
class AllegedNonEqual(Constraint):
    def __init__(self,var1,var2,var3):
        Constraint.__init__(self,{
            var1 : var1.domain,
            var2 : var2.domain,
            var3 : var3.domain}
        \lambdaself.v1 = var1.name
        self.v2 = var2.nameself.v3 = var3.namedef satisfied(self,lab):
        if not (self.v1 in lab and self.v2 in lab and self.v3 in lab):
            return False
        elif lab[self.v1] == 'Shrimpf':
            return lab[self.v2] == lab[self.v3]elif lab(self.v1] == 'Wex':return lab[self.v2] != lab[self.v3]
```

```
def consistent(self,lab):
   if not (self.v1 in lab and self.v2 in lab and self.v3 in lab):
        return True
   elif lab[self.v1] == 'Shrimpf':
        return lab[self.v2] == lab[self.v3]elif lab[self.v1] == 'Wex':
        return lab[self.v2] != lab[self.v3]
```
#### Now we can specify the constraints

```
cons = []cons.append(Accusation(variables[0],variables[1]))
cons.append(Accusation(variables[1],variables[3]))
cons.append(Accusation(variables[2],variables[4]))
cons.append(Accusation(variables[3],variables[6]))
cons.append(Accusation(variables[4],variables[7]))
cons.append(Accusation(variables[5],variables[9]))
cons.append(Accusation(variables[6],variables[2]))
cons.append(Accusation(variables[7],variables[8]))
cons.append(Accusation(variables[8],variables[5]))
```
cons.append(AllegedNonEqual(variables[9],variables[0],variables[6]))

#### And solve the problem

```
from constrainingorder import Space
from constrainingorder.solver import solve
space = Space(variables, cons)
for solution in solve(space, method='backtrack'):
    for name, group in sorted(solution.items()):
        print name, group
0 Shrimpf
1 Wex
2 Shrimpf
3 Shrimpf
4 Wex
5 Shrimpf
6 Wex
7 Shrimpf
8 Wex
9 Wex
```
API Reference:

## **Sets**

<span id="page-20-3"></span><span id="page-20-0"></span>Constraining Order contains DataStructures to represent sets of discrete elements and real numbers.

A DiscreteSet is a wrapper around pythons builtin frozenset. The main difference is that a DiscreteSet can represent a set of all possible elements.

In addition, there are data structures to represent sets of real numbers, in form of connected [Intervals](#page-21-1) and collections of such intervals, called [IntervalSet](#page-23-1).

# <span id="page-20-1"></span>**4.1 DiscreteSet**

```
class constrainingorder.sets.DiscreteSet(elements)
```
A set data structure for hashable elements

This is a wrapper around pythons set type, which additionally provides the possibility to express the set of everything (which only makes sense sometimes).

```
__contains__(element)
```
Check membership of the element.

Parameters element – Element to check membership of

Return type bool

```
__init__(elements)
    Create a new DiscreteSet
```
Parameters elements (*sequence*) – The elements of the newly created set

```
difference(other)
```
Return a new DiscreteSet with the difference of the two sets, i.e. all elements that are in self but not in other.

Parameters other (*DiscreteSet*) – Set to subtract

Return type DiscreteSet

Raises ValueError if self is a set of everything

#### classmethod **everything**()

Create a new set of everything.

One can not iterate over the elements of this set, but many operations are actually well defined and useful.

#### <span id="page-21-2"></span>**intersection**(*other*)

Return a new DiscreteSet with the intersection of the two sets, i.e. all elements that are in both self and other.

Parameters other (*DiscreteSet*) – Set to intersect with

#### Return type DiscreteSet

#### **is\_discrete**()

Check whether the set is discrete, i.e. if iter members() can be used.

#### Return type bool

#### **is\_empty**()

Check whether the set is empty

Return type bool

#### **iter\_members**()

Iterate over all elements of the set.

Raises ValueError if self is a set of everything

#### **union**(*other*)

Return a new DiscreteSet with the union of the two sets, i.e. all elements that are in self or in other.

Parameters other (*DiscreteSet*) – Set to unite with

Return type DiscreteSet

# <span id="page-21-0"></span>**4.2 Interval**

<span id="page-21-1"></span>class constrainingorder.sets.**Interval**(*bounds*, *included*) An interval on the real axis.

**\_\_contains\_\_**(*x*)

Check membership of the element.

Parameters x (*float*) – Element to check membership of

Return type bool

#### **\_\_init\_\_**(*bounds*, *included*)

Create a new Interval with bounds. If the right bound is larger than the left bound, the interval is assumed to be empty.

#### Parameters

- bounds (*sequence*) left and right bounds
- included (*sequence*) bools indicating whether the bounds are included in the interval.

#### classmethod **closed**(*a*, *b*)

Create a new closed Interval.

#### Parameters

- a (*float*) Left bound
- b (*float*) Right bound

#### classmethod **everything**()

Create a new Interval representing the full real axis

#### <span id="page-22-0"></span>classmethod **from\_value**(*value*)

Create a new Interval representing a single real number.

Parameters value (*float*) – The member of the Interval

#### **get\_point**()

Return the number contained in this interval.

#### Return type float

Raises ValueError if Interval contains more than exactly one number.

#### **intersection**(*other*)

Return a new Interval with the intersection of the two intervals, i.e. all elements that are in both self and other.

Parameters other (*Interval*) – Interval to intersect with

#### Return type Interval

#### **is\_discrete**()

Check whether this interval contains exactly one number

#### Return type bool

#### **is\_disjoint**(*other*)

Check whether two Intervals are disjoint.

Parameters other (*Interval*) – The Interval to check disjointedness with.

#### **is\_empty**()

Check whether this interval is empty.

Return type bool

#### classmethod **leftopen**(*a*, *b*)

Create a new halfopen Interval (left bound is excluded, right bound included).

#### **Parameters**

- a (*float*) Left bound
- b (*float*) Right bound

#### classmethod **open**(*a*, *b*)

Create a new open Interval.

#### Parameters

- a (*float*) Left bound
- b (*float*) Right bound

#### classmethod **rightopen**(*a*, *b*)

Create a new halfopen Interval (right bound is excluded, left bound included).

#### Parameters

- a (*float*) Left bound
- b (*float*) Right bound

# <span id="page-23-2"></span><span id="page-23-0"></span>**4.3 IntervalSet**

# <span id="page-23-1"></span>class constrainingorder.sets.**IntervalSet**(*ints*) A set of intervals to represent quite general sets in R **\_\_contains\_\_**(*x*) Check membership of the element. Parameters element – Element to check membership of Return type bool **\_\_init\_\_**(*ints*) Create a new IntervalSet. Parameters ints (*sequence*) – Intervals for this IntervalSet **difference**(*other*) Return a new IntervalSet with the difference of the two sets, i.e. all elements that are in self but not in other. Parameters other (*IntervalSet*) – Set to subtract Return type IntervalSet classmethod **everything**() Create a new IntervalSet representing the full real axis. classmethod **from\_values**(*values*) Create a new IntervalSet representing a set of isolated real numbers. Parameters values (*sequence*) – The values for this IntervalSet **intersection**(*other*) Return a new IntervalSet with the intersection of the two sets, i.e. all elements that are both in self and other. Parameters other (*IntervalSet*) – Set to intersect with Return type IntervalSet **is\_discrete**() Check whether this IntervalSet contains only isolated numbers. Return type bool **is\_empty**() Check whether this IntervalSet is empty. Return type bool **iter\_members**() Iterate over all elements of the set. Raises ValueError if self is a set of everything **union**(*other*)

Return a new IntervalSet with the union of the two sets, i.e. all elements that are in self or other.

Parameters other (*IntervalSet*) – Set to intersect with

Return type IntervalSet

# **Constraint Satisfaction**

# <span id="page-24-2"></span><span id="page-24-1"></span><span id="page-24-0"></span>**5.1 Variables**

Variables are derived from a common baseclass

```
class constrainingorder.variables.Variable(name, **kwargs)
```
Abstract baseclass for variables.

Variables describe the variables of a CSP. The instances are immutable and only make sense in connection with a Space.

**description** = None description of the variable

**discrete** = None whether the variable is discrete or continuous

**domain** = None domain of the variable

**name** = None name of the variable

Constrainingorder at the moment contains two types of Variables, DiscreteVariables and RealVariables

class constrainingorder.variables.**DiscreteVariable**(*name*, *\*\*kwargs*) Discrete variable with values from a DiscreteSet of elements.

**\_\_init\_\_**(*name*, *\*\*kwargs*) Create a new DiscreteVariable

Parameters

- **name** (*str*) The name of the variable
- description (*str*) An optional description of the variable
- domain (*DiscreteSet*) An optional domain for this variable, defaults to everything.

class constrainingorder.variables.**RealVariable**(*name*, *\*\*kwargs*)

Continuous real variable with values from the real numbers.

**\_\_init\_\_**(*name*, *\*\*kwargs*) Create a new RealVariable

#### Parameters

• **name** (*str*) – The name of the variable

- **description** (*str*) An optional description of the variable
- domain (*IntervalSet*) An optional domain for this variable, defaults to everything.

# <span id="page-25-3"></span><span id="page-25-0"></span>**5.2 Constraints**

<span id="page-25-1"></span>Constraints are derived from a common baseclass

```
class constrainingorder.constraints.Constraint(domains)
```

```
consistent(lab)
```
check whether the labeling is consistent with this constraint

**Parameters lab** (*dict*) – A dictionary with parameter names and values

#### Return type bool

**domains** = None

Domains imposed by node consistency for this constraint

#### **satisfied**(*lab*)

check whether the labeling satisfies this constraint

**Parameters lab** (*dict*) – A dictionary with parameter names and values

Return type bool

#### <span id="page-25-2"></span>**vnames** = None

Names of the variables affected by this constraint

Constrainingorder ships with a selection of constraints, but it is easy to add custom ones

class constrainingorder.constraints.**FixedValue**(*variable*, *value*) Constraint that fixes a variable to a value

**\_\_init\_\_**(*variable*, *value*)

Create a new FixedValue constraint. It enforces that a variable takes on a particular, fixed value.

- **Parameters** 
	- variable (*Variable*) Variable whose value is fixed
	- value Value to which it is fixed

Raises ValueError if the value is not in the domain of the variable

class constrainingorder.constraints.**AllDifferent**(*variables*) Constraint enforcing different values between a number of variables

#### **\_\_init\_\_**(*variables*)

Create a new AllDifferent constraint. It enforces that a set of variable takexs on different values.

Parameters variables (*sequence*) – Variables for this Constraint

class constrainingorder.constraints.**Domain**(*variable*, *domain*)

Constraint that ensures that value of a variable falls into a given domain

**\_\_init\_\_**(*variable*, *domain*)

Create a new Domain constraint. It enforces that a variable takes on values from a specified set.

#### Parameters

• variable (*DiscreteVariable or RealVariable*) – Variable whose value is restricted

• domain (*DiscreteSet or IntervalSet*) – Set of values to which variable is restricted

<span id="page-26-0"></span>Binary relations are an important class of constraints. In Constraining Order they are derived from a common baseclass. New binary relations only need to implement the relation function. These relations can be used on Variables with values that offer the corresponding relations in the python data model.

```
class constrainingorder.constraints.BinaryRelation(var1, var2)
```
Abstract Base class for constraint the describe a binary relation between two variables.

 $\text{init}$  (*var1*, *var2*)

Create a new binary relation constraint between these two variables

#### Parameters

- var1 (*DiscreteVariable or RealVariable*) The first variable
- var2 (*DiscreteVariable or RealVariable*) The second variable

```
relation(val1, val2)
```
evaluate the relation between two values

#### **Parameters**

- val1 The value of the first variable
- val2 The value of the second variable

#### Return type bool

Constraining Order ships with the standard relations.

```
class constrainingorder.constraints.Equal(var1, var2)
     Equality relation
```
- class constrainingorder.constraints.**NonEqual**(*var1*, *var2*) Inequality relation
- class constrainingorder.constraints.**Less**(*var1*, *var2*) Smaller-than relation
- class constrainingorder.constraints.**LessEqual**(*var1*, *var2*) Smaller or equal relation
- class constrainingorder.constraints.**Greater**(*var1*, *var2*) Larger-than relation
- class constrainingorder.constraints.**GreaterEqual**(*var1*, *var2*) Larger or equal relation

For Discrete Variables, another way to represent relations is by the set of tuples that are fulfilling this relation. This is represented by the DiscreteBinaryRelation constraint

class constrainingorder.constraints.**DiscreteBinaryRelation**(*var1*, *var2*, *tuples*) General binary relation between discrete variables represented by the tuples that are in this relation

**\_\_init\_\_**(*var1*, *var2*, *tuples*) Create a new DiscreteBinaryRelation constraint. It restricts the values of the two variables to a set of possible combinations.

#### Parameters

- var1 (*DiscreteVariable or RealVariable*) The first variable
- var2 (*DiscreteVariable or RealVariable*) The second variable
- tuples (*sequence of tuples with values*) The allowed value combinations

class constrainingorder.**Space**(*variables*, *constraints*)

# <span id="page-27-2"></span><span id="page-27-0"></span>**5.3 Space**

```
A space is a description of the computation space for a specific CSP.
 __init__(variables, constraints)
     Create a new Space for a CSP
         Parameters
              • variables (sequence of Variables) – The variables of the CSP
              • constraints (sequence of Constraints) – The constraints of the CSP
consistent(lab)
     Check whether the labeling is consistent with all constraints
constraints = None
     list of constraints
domains = None
     dictionary of variable names to DiscreteSet/IntervalSet with admissible values
is_discrete()
     Return whether this space is discrete
satisfied(lab)
     Check whether the labeling satisfies all constraints
variables = None
     dictionary of variable names to variable instances
```
# <span id="page-27-1"></span>**5.4 Solvers**

To obtain one or all solutions to a CSP, one needs to use a solver. Solvers operate on a space. For good performance it might be good to reduce the problem space first.

```
constrainingorder.solver.ac3(space)
```
AC-3 algorithm. This reduces the domains of the variables by propagating constraints to ensure arc consistency.

```
Parameters space (Space) – The space to reduce
```
constrainingorder.solver.**solve**(*space*, *method=u'backtrack'*, *ordering=None*) Generator for all solutions.

**Parameters** 

- **method** (*str*) the solution method to employ
- ordering (*sequence of parameter names*) an optional parameter ordering

Methods:

"backtrack" simple chronological backtracking

"ac-lookahead" full lookahead

**CHAPTER 6**

**Indices and tables**

- <span id="page-28-0"></span>• *genindex*
- *modindex*
- *search*

**CHAPTER 7**

# <span id="page-30-0"></span>**References**

### Bibliography

<span id="page-32-2"></span><span id="page-32-1"></span><span id="page-32-0"></span>[Felgenhauer] Bertram Felgenhauer and Frazer Jarvis. Enumerating possible sudoku grids. Technical report, 2005 [Tsang96] Tsang, E. Foundations of Constraint Satisfaction Academic Press, 1996

# **Symbols**

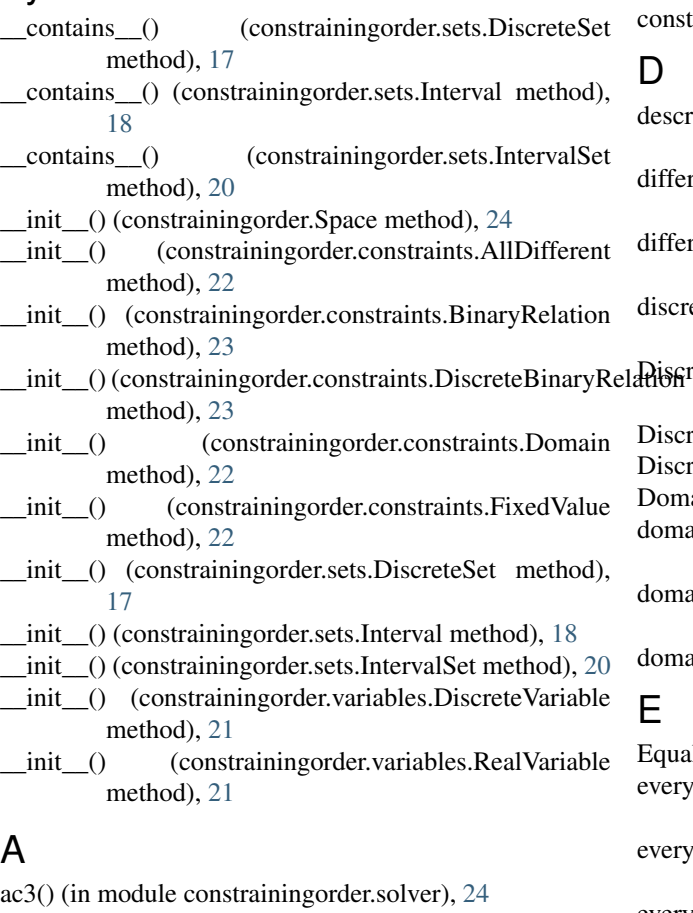

AllDifferent (class in constrainingorder.constraints), [22](#page-25-3) B

BinaryRelation (class in constrainingorder.constraints), [23](#page-26-0)

# C

closed() (constrainingorder.sets.Interval class method), [18](#page-21-2) consistent() (constrainingorder.constraints.Constraint method), [22](#page-25-3)

consistent() (constrainingorder.Space method), [24](#page-27-2)

Constraint (class in constrainingorder.constraints), [22](#page-25-3) traints (constrainingorder.Space attribute), [24](#page-27-2)

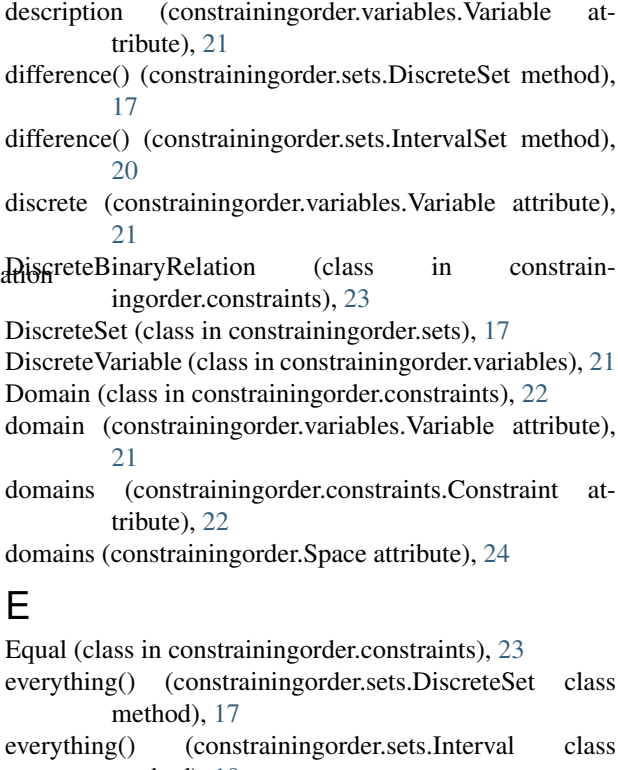

method), [18](#page-21-2) everything() (constrainingorder.sets.IntervalSet class method), [20](#page-23-2)

# F

FixedValue (class in constrainingorder.constraints), [22](#page-25-3) from\_value() (constrainingorder.sets.Interval class method), [18](#page-21-2)

from\_values() (constrainingorder.sets.IntervalSet class method), [20](#page-23-2)

# G

get\_point() (constrainingorder.sets.Interval method), [19](#page-22-0)

Greater (class in constrainingorder.constraints), [23](#page-26-0) GreaterEqual (class in constrainingorder.constraints), [23](#page-26-0)

## I

intersection() (constrainingorder.sets.DiscreteSet method), [17](#page-20-3) intersection() (constrainingorder.sets.Interval method), [19](#page-22-0) intersection() (constrainingorder.sets.IntervalSet method), [20](#page-23-2) Interval (class in constrainingorder.sets), [18](#page-21-2) IntervalSet (class in constrainingorder.sets), [20](#page-23-2) is\_discrete() (constrainingorder.sets.DiscreteSet method), [18](#page-21-2) is\_discrete() (constrainingorder.sets.Interval method), [19](#page-22-0) is\_discrete() (constrainingorder.sets.IntervalSet method), [20](#page-23-2) is discrete() (constrainingorder.Space method), [24](#page-27-2) is\_disjoint() (constrainingorder.sets.Interval method), [19](#page-22-0) is\_empty() (constrainingorder.sets.DiscreteSet method), [18](#page-21-2) is empty() (constrainingorder.sets.Interval method), [19](#page-22-0) is\_empty() (constrainingorder.sets.IntervalSet method), [20](#page-23-2) iter\_members() (constrainingorder.sets.DiscreteSet method), [18](#page-21-2) iter\_members() (constrainingorder.sets.IntervalSet

method), [20](#page-23-2)

# L

leftopen() (constrainingorder.sets.Interval class method), [19](#page-22-0)

Less (class in constrainingorder.constraints), [23](#page-26-0) LessEqual (class in constrainingorder.constraints), [23](#page-26-0)

# N

name (constrainingorder.variables.Variable attribute), [21](#page-24-2) NonEqual (class in constrainingorder.constraints), [23](#page-26-0)

# O

open() (constrainingorder.sets.Interval class method), [19](#page-22-0)

# R

RealVariable (class in constrainingorder.variables), [21](#page-24-2) relation() (constrainingorder.constraints.BinaryRelation method), [23](#page-26-0) rightopen() (constrainingorder.sets.Interval class method), [19](#page-22-0)

# S

satisfied() (constraining order.constraints. Constraint method), [22](#page-25-3) satisfied() (constrainingorder.Space method), [24](#page-27-2) solve() (in module constrainingorder.solver), [24](#page-27-2)

Space (class in constrainingorder), [24](#page-27-2)

# $\cup$

union() (constrainingorder.sets.DiscreteSet method), [18](#page-21-2) union() (constrainingorder.sets.IntervalSet method), [20](#page-23-2)

# V

Variable (class in constrainingorder.variables), [21](#page-24-2) variables (constrainingorder.Space attribute), [24](#page-27-2) vnames (constrainingorder.constraints.Constraint attribute), [22](#page-25-3)